## Download Mastercam X Manuals

This is likewise one of the factors by obtaining the soft documents of this Download Mastercam X Manuals by online. You might not require more epoch to spend to go to the book inauguration as with ease as search for them. In some cases, you likewise realize not discover the message Download Mastercam X Manuals that you are looking for. It will categorically squander the time.

However below, past you visit this web page, it will be therefore categorically easy to get as capably as download lead Download Mastercam X Manuals

It will not bow to many mature as we explain before. You can accomplish it even if enactment something else at house and even in your workplace. correspondingly easy! So, are you question? Just exercise just what we meet the expense of under as without difficulty as review Download Mastercam X Manuals what you subsequent to to read!

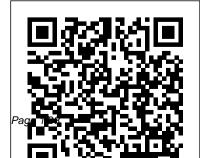

<u>CNC Programming Handbook</u> Cadcamcae Works

The Technology Of Cad/Cam/Cim Deals With The Creation Of Information At Different Stages From Design To Marketing And Integration Of Information And Its Effective Communication Among The Various Activities Like Design, Product Various Application Areas Have Been Data Management, Process Planning, Production Planning And Control, Manufacturing, Inspection, Materials Handling Etc., Which Are Individually Carried Out Through Computer Software. Seamless Transfer Of Information From One Application To Another Is What Is Aimed At. This Book Gives A Detailed Account Of The Various Technologies Which Form Computer Based Automation Of Manufacturing Activities. The Issues

Pertaining To Geometric Model Creation, Standardisation Ofgraphics Data, Communication, Manufacturing Information **Creation And Manufacturing Control Have** Been Adequately Dealt With. Principles Of Concurrent Engineering Have Been Explained And Latest Software In The Introduced The Book Is Written With Two Objectives To Serve As A Textbook For Students Studying Cad/Cam/Cim And As A Reference Book For Professional Engineers.

Mastercam X5 Training Guide - Mill 2D&3D Mastercam Training Books This book will teach you all the important concepts and steps used to conduct machining simulations using SOLIDWORKS CAM SOLIDWORKS CAM is a parametric, feature-based machining

SOLIDWORKS. It integrates design and manufacturing in one application, connecting design and manufacturing teams through a common software tool that facilitates product design using 3D solid models. By carrying out machining simulation, the machining process can be defined and verified early in the product design stage. Some, if not all, of the less desirable design features of part manufacturing can be detected and addressed while the product design is still being finalized. In addition, machiningrelated problems can be detected and eliminated before mounting a stock on a CNC machine, and manufacturing cost can be estimated using the machining time estimated in the machining simulation. This book is intentionally kept simple. It ' sCAM to a HAAS CNC mill and lathe to written to help you become familiar with

simulation software offered as an add-in to the practical applications of conducting machining simulations in SOLIDWORKS CAM. This book provides you with the basic concepts and steps needed to use the software, as well as a discussion of the G-codes generated. After completing this book, you should have a clear understanding of how to use SOLIDWORKS CAM for machining simulations and should be able to apply this knowledge to carry out machining assignments on your own product designs. In order to provide you with a more comprehensive understanding of machining simulations, the book discusses NC (numerical control) part programming and verification, as well as introduces applications that involve bringing the Gcode post processed by SOLIDWORKS physically cut parts. This book points out

important, practical factors when transitioning from virtual to physical machining. Since the machining capabilities concepts and commands are introduced in offered in the 2019 version of SOLIDWORKS CAM are somewhat limited, but realistic examples. Both milling and this book introduces third-party CAM modules that are seamlessly integrated into SOLIDWORKS, including CAMWorks, HSMWorks, and Mastercam for SOLIDWORKS. This book covers basic concepts, frequently used commands and options required for you to advance from a respective post processors, which is an novice to an intermediate level SOLIDWORKS CAM user. Basic concepts and commands introduced include extracting machinable features (such as 2.5 axis features), selecting a machine and for self-learners. A self-learner should cutting tools, defining machining parameters (such as feedrate, spindle speed, depth of cut, and so on), generating and simulating toolpaths, and post

processing CL data to output G-code for support of physical machining. The a tutorial style presentation using simple turning operations are included. One of the unique features of this book is the incorporation of the CL data verification by reviewing the G-code generated from the toolpaths. This helps you understand how the G-code is generated by using the important step and an excellent way to confirm that the toolpaths and G-code generated are accurate and useful. Who is this book for? This book should serve well have basic physics and mathematics background, preferably a bachelor or associate degree in science or engineering. We assume that you are

familiar with basic manufacturing processes, especially milling and turning. And certainly, we expect that you are familiar with SOLIDWORKS part and assembly modes. A self-learner should be able to complete the fourteen lessons of this book in about fifty hours. This book also serves well for class instruction. Most likely, it will be used as a supplemental reference for courses like CNC Machining, Design and Manufacturing, Computer-Aided Manufacturing, or Computer-Integrated Manufacturing. This book should cover five to six weeks of class instruction, depending on the course arrangement and the technical background of the students.

<u>Rotating Machinery Vibration</u> Cambridge University Press

SolidWorks for Technology and Engineering provides a comprehensive introduction for

students. Little or no prior experience is needed to benefit from this liberally illustrated work. Use the book in any educational setting from four-year engineering schools to community colleges and vocational / technical schools and industrial training centers. The book is also a reliable reference on the job. It functions well as a self-study manual. Authors Valentino and DiZinno have carefully and thoughtfully arranged the contents in a clear, logical sequence. Many hundreds of well-drawn visuals supplant wordy explanations, demonstrating the power of the software. Many learning aids are included throughout the 500 page book. **Machining Simulation Using** SOLIDWORKS CAM 2019 SDC **Publications** 

This unique text presents a thorough introduction to Mastercam Mill X for

students with little or no prior experience. It (Colored) Industrial Press can be used in virtually any educational Inc.

setting -- from four-year engineering schools Provides a modern, to community colleges and voc/tech schools comprehensive overview of to industrial training centers -- and will also serve as a reliable reference for on-the-job use or as a self-study manual. The awardwinning authors have carefully arranged the contents in a clear and logical sequence and have used many hundreds of visuals instead of wordy explanations. An enclosed CD contains Mastercam Mill X Demo and also includes examples and exercises from the text for student practice. Learning Mastercam Mill X Step by Step is sure to become a valuable resource for anyone learning or using Mastercam Mill X. Autodesk CFD 2021 Black Book

computer-aided design and manufacturing. This text is designed to be studentoriented, and covers important developments, such as solid modeling and parametric modeling. The topic coverage is supported throughout with numerous applied examples, cases and problems.

Commonly Asked Ouestions in Physics Industrial Press Inc. This unique text presents a

thorough introduction to Mastercam valuable resource for anyone Mill for students with little or no learning or using Mastercam Mill prior experience. It can be used in overwhelmingly, the leading virtually any educational setting -- from four-year engineering schools to community colleges and voc/tech schools to industrial training centers -- and will also serve as a reliable reference for on-the-job use or as a self-study manual. The award-winning authors have carefully arranged the contents in a clear and logical sequence and have used many hundreds of visuals instead of wordy explanations. An enclosed CD contains Mastercam Demo V. 9 and also includes examples and exercises from the text for student environment facilitates to practice. Learning Mastercam Mill Step by Step is sure to become a

software of its type in industry. McGraw Hill Professional Autodesk Fusion is a product of Autodesk Inc. It is the first of its kind of software which combine D CAD, CAM, and CAE tool in single package. It connects your entire product development process in a single cloud based platform that works on both Mac and PC. In CAD environment, you can create the model with parametric designing and dimensioning. The CAD environment is equally applicable for assemblydesign. The CAE analysis the model under realworld load conditions. Once the

model is as per your requirement then generate the NC program using the CAM environment With lots of features and thorough review, we present a book to help professionals as well as beginners in creating some of the most complex solid models. The book follows a step by step methodology. In this book, we have tried to give real-world examples with real challenges in designing. We have tried to reduce the gap between educational and industrial use of Autodesk Fusion. In this edition of book, we have included topics on Sketching, D Part Designing, Assembly Design, Rendering & Animation, Sculpting, Mesh Design, CAM, Simulation, D printing, D PDFs.ContentsStarting

with Autodesk Fusion 360Sketching3D Sketch and Solid ModellingAdvanced 3D ModellingPractical and PracticeSolid EditingAssembly DesignImporting Files and InspectionSurface ModellingRendering and AnimationDra wingSculptingSculpting-2Mesh DesignCAMGenerating Milling Toolpaths - 1Generating Milling Toolpaths - 2Generating Turning and Cutting ToolpathsMiscellaneous CAM ToolsIntroduction to Simulation in Fusion 360Simulation Studies in Fusion 360 Parentology Academic Press "CNC programmers and service technicians will find this book a very useful training and reference tool to use in a production environment. Also, it will provide

the basis for exploring in great depth the extremely wide and rich field of programming tools that macros truly are."--BOOK JACKET. <u>Fanuc CNC Custom Macros</u> BPB Publications

An award-winning scientist offers his unorthodox approach to childrearing: "Parentology is brilliant, jaw-droppingly funny, and full of wisdom...bound to change your thinking about parenting and its conventions" (Amy Chua, author of Battle Hymn of the Tiger Mother). If you're like many parents, you might ask family and friends for advice when faced with important choices about how to raise your kids. You might turn to parenting books or simply rely on timeworn religious or cultural

traditions. But when Dalton Conley, a dual-doctorate scientist and fullblown nerd, needed childrearing advice, he turned to scientific research to make the big decisions. In Parentology, Conley hilariously reports the results of those experiments, from bribing his kids to do math (since studies show conditional cash transfers improved educational and health outcomes for kids) to teaching them impulse control by giving them weird names (because evidence shows kids with unique names learn not to react when their peers tease them) to getting a vasectomy (because fewer kids in a family mean smarter kids). Conley encourages parents to draw on the latest data to rear children, if only because that

level of engagement with kids will produce solid and happy ones. Ultimately these experiments are very loving, and the outcomes are redemptive-even when Conley's sassy calculations and computer-aided kids show him the limits of his profession. Parentology teaches you engineers with every possible everything you need to know about the latest literature on parenting-with lessons that go down Design of CMOS Operational easy. You'll be laughing and learning at the same time. Boatowner's Mechanical and Electrical Manual MASTERCAM X : 4 & 5 AXIS MILL TRAINING TUTORIAL This is a rigorous tutorial on radio frequency and microwave power amplifier design, teaching the circuit design techniques that form the microelectronic backbones of modern wireless communications

systems. Suitable for self-study, corporate training, or Senior/Graduate classroom use, the book combines analytical design techniques to arm electronic method to improve their designs and shorten their design time cycles. Amplifiers Industrial Press Inc. This book is written to help you learn the core concepts and steps used to conduct virtual machining using CAMWorks. CAMWorks is a virtual machining tool designed to increase your productivity and efficiency by simulating machining operations on a computer before creating a physical product. CAMWorks is embedded in SOLIDWORKS

as a fully integrated module. CAMWorks provides excellent capabilities for machining simulations in a virtual environment. Capabilities in CAMWorks allow you to select CNC machines and tools, extract or create machinable features, define machining operations, and simulate and visualize machining toolpaths. In addition, the machining time estimated in CAMWorks provides an important piece of information for estimating product manufacturing cost without physically manufacturing the product. The book features of this book is the covers the basic concepts and frequently used commands and options you'll need to know to advance from a novice to an intermediate level CAMWorks user.

Basic concept and commands introduced include extracting machinable features (such as 2.5 axis features), selecting machine and tools, defining machining parameters (such as feedrate), generating and simulating toolpaths, and post processing CL data to output G-codes for support of CNC machining. The concept and commands are introduced in a tutorial style presentation using simple but realistic examples. Both milling and turning operations are included. One of the unique incorporation of the CL (cutter location) data verification by reviewing the G-codes generated from the toolpaths. This helps you understand how the G-codes are

generated by using the respective post processors, which is an important step and an ultimate way knowledge and skills acquired to to confirm that the toolpaths and G-carry out machining assignments and codes generated are accurate and useful. This book is intentionally product design in general. Who this kept simple. It primarily serves the purpose of helping you become familiar with CAMWorks in conducting virtual machining for and mathematics background. We practical applications. This is not assume that you are familiar with a reference manual of CAMWorks. You basic manufacturing processes, may not find everything you need in especially milling and turning. In this book for learning CAMWorks. But this book provides you with basic concepts and steps in using the software, as well as discussions on the G-codes generated. After going over this book, you will develop a clear understanding in using CAMWorks for supplemental reference for courses

virtual machining simulations, and should be able to apply the bring machining consideration into book is for This book should serve well for self-learners. A selflearner should have a basic physics addition, we assume you are familiar with G-codes. A selflearner should be able to complete the ten lessons of this book in about forty hours. This book also serves well for class instructions. Most likely, it will be used as a

like CNC Machining, Design and Manufacturing, Computer-Aided Manufacturing, or Computer-Integrated Manufacturing. This bookpockets, holes or fillets of should cover four to five weeks of different sizes, or cutting on class instructions, depending on the course arrangement and the technical background of the students. What is virtual machining? Virtual machining is the problems, such as undesirable use of simulation-based technology, surface finish, surface gouging, in particular, computer-aided manufacturing (CAM) software, to aid engineers in defining, simulating, and visualizing machining operations for parts or assembly in a computer, or virtual, manufacturing cost, which environment. By using virtual machining, the machining process can be defined and verified early in the product design stage. Some, estimated in the virtual machining

if not all, of the less desirable design features in the context of part manufacturing, such as deep multiple sides, can be detected and addressed while the product design is still being finalized. In addition, machining-related and tool or tool holder colliding with stock or fixtures, can be identified and eliminated before mounting a stock on a CNC machine at shop floor. In addition, constitutes a significant portion of the product cost, can be estimated using the machining time

simulation. Virtual machining allows engineers to conduct machining process planning, generate machining toolpaths, visualize and simulate machining operations, and estimate machining time. Moreover, the toolpaths generated can be converted into NC codes to machine functional parts as well as die or mold for part production. In most cases, the toolpath is generated in a socalled CL data format and then converted to G-codes using respective post processors. Machining Simulation Using SOLIDWORKS CAM 2018 Simon and Schuster

This comprehensivereference/text provides a thorough grounding in the fundamentals of rotating machinery vibration-treating computer model building, sources and types of vibration, and machine vibration signal analysis. Illustrating turbomachinery, vibration severity levels, condition monitoring, and rotor vibration cause identification, Ro Troubleshooting Rotating Machinery SDC Publications The Basics of Autodesk Nastran In-CAD 2018, is a book to help professionals as well as students in learning basics of Finite Element Analysis via Autodesk Nastran In-CAD. The book starts with introduction to simulation and goes through all the analyses tools of Autodesk Nastran In-CAD with

practical examples of analysis. Theory and Design of CNC Systems Independently Published Front Cover; Practical Introduction to Pumping Technology; Copyright Page; Chapter 1. Parameters; Chapter 2. Pump Calculations; Chapter 3. Required Data for Specifying Pumps; Chapter 4. Pump Types; Chapter 5. Specifications; Chapter 6. Pump Curves; Chapter 7. Effects of Viscosity on Pump Performance; Chapter 8. Vibration; Chapter 9. Net Positive Suction Head (NPSH); Chapter 10. Pump Shaft Sealing; Chapter 11. Pump Bearings; Chapter 12. Metallurgy; Chapter 13. Pump Drivers; Chapter 14. Gears; Chapter 15. Couplings; Chapter 16. Pump Controls; Chapter 17.

Instrumentation.

Mastercam X5 Training Guide -Lathe Industrial Press CMOS operational amplifiers (Op Amps) are one of the most important building blocks in many of today's integrated circuits. This cutting-edge volume provides you with an analytical method for designing CMOS Op Amp circuits, placing emphasis on the practical aspects of the design process. This unique book takes an in-depth look at CMOS differential amplifiers, explaining how they are the main part of all

Page 15/23

''Many contributors have Op Amps. The book presents important details and a design submitted for publication in Machinery's columns most of the method for the different mechanical movements architectures of single ended described.''. Op Amps. You find complete Robotics Springer Science & chapters dedicated to the Business Media critical issues of CMOS output CNC Programming Tutorials Examples stages, fully differential Op G & M CodesG & M Programming Amps, and CMOS reference Tutorial Example Code for Beginner generators. This comprehensive to Advance Level CNC Machinist. \*\*\*TABLE OF CONTENTS:1. book also includes an Advanced Level2. Beginner Level3. introduction to CMOS Bolt Hole Circle4. Boring CNC technology and the basics of Lathe5. Chamfer Radius6. CNC Lathe the physical aspects of MOS Machine7. CNC Milling Machine8. transistors, providing you Drilling9. G02 G03 I J K10. G02 G03 R11, G40 G41 G4212, G81 with the foundation needed to Drilling Cycle13. G91 Incremental fully master the material. Programming14. Grooving15. Mastering CAD/CAM CRC Press

Intermediate Level16. Pattern Drilling17. Peck Drilling Lathe18. Peck Drilling-Mill19. Peck Milling20. Ramping Milling21. Slot Milling22. Step Turning CNC Lathe23. Subprogram24. Taper Threading25. Tapping26. Threading **Solidworks Electrical 2016 Black Book** In-House Solutions Inc

The Autodesk CFD 2021 Black Book, is the 2nd edition of our series on Autodesk CFD. The book is targeted for beginners of Autodesk CFD. This book covers the basic equations and terms of Fluid Dynamics theory. The book covers all the major tools of

Flow Simulation modules like Fluid Flow, Thermal Fluid Flow, and Electronic Cooling modules. This book can be used as supplement to Fluid Dynamics course if your subject requires the application of Software for solving CFD problems. Some of the salient features of this book are: In-Depth explanation of concepts Every new topic of this book starts with the explanation of the basic concepts. In this way, the user becomes capable of relating the things with real world. Topics Covered Every

topics being covered in that users firm and long lasting. chapter. In this way, the user Practical of the book are can easy find the topic of his/her interest easily. Instruction through to perform any action are provided by maximum number of illustrations so that the user Ingenious Mechanisms for can perform the actions discussed in the book easily and effectively. There are about 500 illustrations that make the learning process effective. Tutorial point of view The book explains the concepts through the tutorial

chapter starts with a list of to make the understanding of based on real world projects. For Faculty If you are a faculty member, then you can illustration The instructions ask for video tutorials on any of the topic, exercise, tutorial, or concept. Designers and Inventors ... McGraw-Hill Science, Engineering & Mathematics This book is written to help

you learn the core concepts and steps used to conduct virtual machining using CAMWorks. CAMWorks is a virtual machining tool designed to increase your

productivity and efficiency by simulating machining operations on a computer before creating a physical product. CAMWorks is embedded in SOLIDWORKS as a fully integrated module. CAMWorks provides excellent capabilities for machining simulations in a virtual environment. Capabilities in CAMWorks allow you to select CNC extracting machinable features machines and tools, extract or create machinable features, define machining operations, and defining machining parameters toolpaths. In addition, the machining time estimated in CAMWorks provides an important piece of information for

estimating product manufacturing cost without physically manufacturing the product. The book covers the basic concepts and frequently used commands and options you'll need to know to advance from a novice to an intermediate level CAMWorks user. Basic concepts and commands introduced include (such as 2.5 axis features), selecting machine and tools, simulate and visualize machining (such as feed rate), generating and simulating toolpaths, and post processing CL data to output G-codes for support of CNC machining. The concepts and

commands are introduced in a tutorial style presentation using simple but realistic examples. Both milling and turning operations are included. machining for practical One of the unique features of this book is the incorporation of the CL (cutter location) data You may not find everything you verification by reviewing the G-need in this book for learning codes generated from the toolpaths. This helps you understand how the G-codes are generated by using the respective post processors, which is an important step and an ultimate way to confirm that the toolpaths and G-codes generated are accurate and useful. This book is

intentionally kept simple. It primarily serves the purpose of helping you become familiar with CAMWorks in conducting virtual applications. This is not a reference manual of CAMWorks. CAMWorks. But this book provides you with basic concepts and steps in using the software, as well as discussions on the Gcodes generated. After going over this book, you will develop a clear understanding in using CAMWorks for virtual machining simulations, and should be able to apply the knowledge and

skills acquired to carry out machining assignments and bring machining consideration into product design in general. Who this book is for This book should serve well for selflearners. A self-learner should have a basic physics and mathematics background. We assume that you are familiar with basic manufacturing processes, especially milling and turning. In addition, we assume you are familiar with Gcodes. A self-learner should be able to complete the ten lessons computer-aided manufacturing of this book in about forty hours. This book also serves well for class instructions.

Most likely, it will be used as a supplemental reference for courses like CNC Machining, Design and Manufacturing, Computer-Aided Manufacturing, or Computer-Integrated Manufacturing. This book should cover four to five weeks of class instructions, depending on the course arrangement and the technical background of the students. What is virtual machining? Virtual machining is the use of simulation-based technology, in particular, (CAM) software, to aid engineers in defining, simulating, and visualizing machining operations

for parts or assembly in a computer, or virtual. environment. By using virtual machining, the machining process can be defined and verified early in the product design stage. Some, if not all, of the less desirable design features in the context of part manufacturing, such as deep pockets, holes or fillets of different sizes, or cutting on multiple sides, can be detected and addressed while the product design is still being finalized. toolpaths, visualize and In addition, machining-related problems, such as undesirable surface finish, surface gouging, Moreover, the toolpaths and tool or tool holder

colliding with stock or fixtures, can be identified and eliminated before mounting a stock on a CNC machine at shop floor. In addition. manufacturing cost, which constitutes a significant portion of the product cost, can be estimated using the machining time estimated in the virtual machining simulation. Virtual machining allows engineers to conduct machining process planning, generate machining simulate machining operations, and estimate machining time. generated can be converted into

NC codes to machine functional parts as well as die or mold for part production. In most cases, the toolpath is generated in a so-called CL data format and then converted to G-codes using respective post processors. AUTODESK FUSION 360 BLACK BOOK McGraw-Hill Professional Publishing The cam, used to translate

rotary motion into linear motion, is an integral part of many classes of machines, such as printing presses, textile machinery, gearcutting machines, and screw machines. Emphasizing computer-aided design and manufacturing techniques, as well as sophisticated numerical control methods, this handbook allows engineers and technicians to utilize cutting edge design tools. It will decrease time spent on the drawing board and increase productivity and machine accuracy. \* Cam design, manufacture, and dynamics of cams \* The latest computeraided design and manufacturing techniques \* New cam mechanisms including robotic and prosthetic applications